## **Dateien entpacken**

Diese Script entpackt eine Datei mit Unterverzeichnissen.

**Problem:** man hat große Programmpakete und möchte diese nicht local entpacken und dann per FTP hochladen, weil das viel zu lange dauert.

**Alternative:** man kopiert die gepackte Datei auf den Webspace und zusätzlich dieses Script. Dieses entpackt dann das Script auf dem Webspace was wesentlich schneller geht.

## **Anwendung:**

Dazu einfach die Datei in das gewünschte Verzeichnis kopieren und die erste Zeile ändern. Dann das Script starten.

**ACHTUNG:** Das Script benötigt die Berechtigung von zum Ausführen der EXEC Befehle. Dazu muss diese in der php.ini entsprechend freigegeben sein.

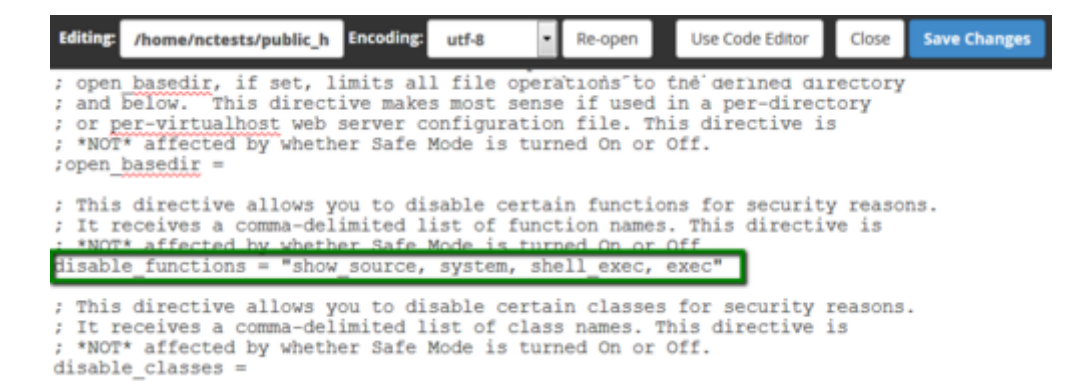

## [entpack.php](https://wiki.hennweb.de/doku.php?do=export_code&id=programmieren:php:programme:entpacken&codeblock=0)

```
<?PHP
echo "<h1>Datei entpacken</h1>";
if (!is_callable('exec')) {
      die( "EXEC muss in der PHP.INI zugelassen sein." );
}
if isset(\$ GET['datei']) ) { } echo "Bitte Datei zum enpacken anklicken:<br>";
      // Der Punkt steht für das Verzeichnis, in der auch dieses
      // PHP-Programm gespeichert ist
     $read verz = ".";openDir($read:verz); // Verzeichnis lesen
     while (\text{file} = \text{readDir}(\text{secreichnis})) {
            // Datei Extension auslesen
           strtolowerpathinfo($file, PATHINFO EXTENSION));if (\frac{1}{2} \frac{1}{2} \frac{1}{2} \frac{1}{2} \frac{1}{2} \frac{1}{2} \frac{1}{2} \frac{1}{2} \frac{1}{2} \frac{1}{2} \frac{1}{2} \frac{1}{2} \frac{1}{2} \frac{1}{2} \frac{1}{2} \frac{1}{2} \frac{1}{2} \frac{1}{2} \frac{1}{2} \frac{1}{2} \frac{1}{2} \frac{1}{2}if ( sext == "zip" || sext == "tar" || sext == "gz" || sext
```
Last<br>update: update: 01/04/2021 programmieren:php:programme:entpacken https://wiki.hennweb.de/doku.php?id=programmieren:php:programme:entpacken&rev=1617279242 14:14

```
= "gzip" || $ext = "bz2" || $ext = "bzip2") {
                 // Link erstellen
                basename( FILE )
."?datei=$file'>$file</a><br>\n";
 }
 }
     }
     // Verzeichnis schließen
     closeDir($verzeichnis);
} else {
    \text{\$data} = \text{\$ GET['datei'];
    echo "<br />b>".$dateiname."</b> wird entpackt:<br >>";
     $ext = strtolower(pathinfo($dateiname, PATHINFO_EXTENSION));
    if (sext == "zip") {
     // echo "ZIP Datei <br>";
         $shellBefehl = "unzip $dateiName";
    \} elseif ($ext === "tar") {
     // echo "tar Datei <br>";
         $shellBefehl = "tar cfv $dateiName";
    \} elseif ($ext === "qz" || $ext === "qzip" ) {
     // echo "gz Datei <br>";
         $shellBefehl = "tar xfvz $dateiName";
     } elseif ($ext === "bz2" || $ext === "bzip2" ) {
     // echo "gzip Datei <br>";
         $shellBefehl = "tar xfvj $dateiName";
     }
     $shellBefehl = escapeshellcmd($shellBefehl);
     exec($shellBefehl,$nu);
    echo "<pre>";
    print r(\$nu);
    echo "</pre>";
     echo "Fertig";
}
function isEnabled($func) {
       return is callable($func) && false ===
stripos(ini qet('disable functions'), $func);
}
?>
```
## **Ausgabe:**

(

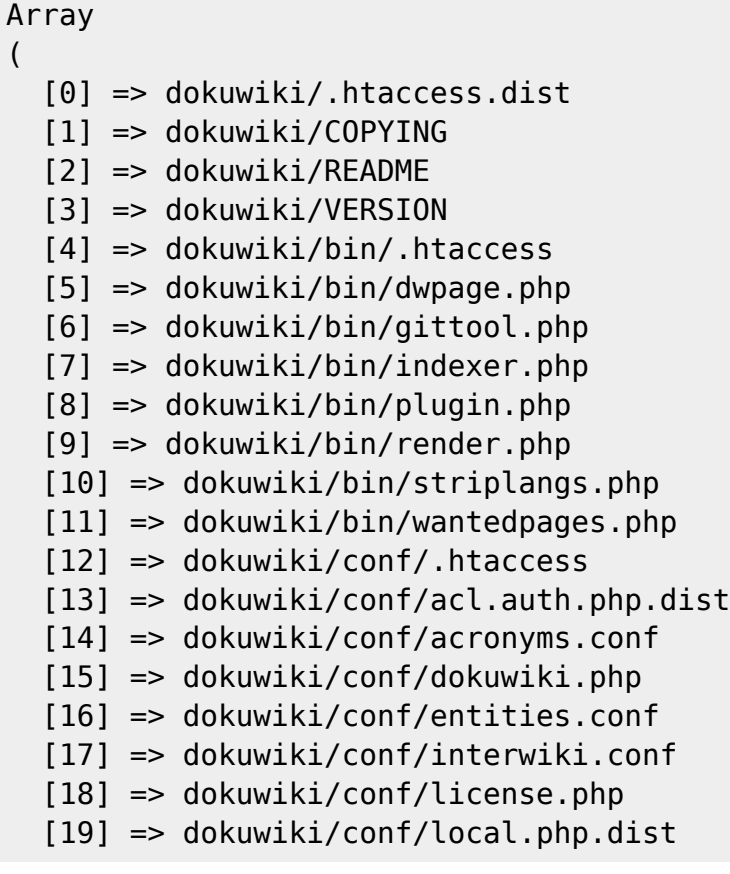

From:

<https://wiki.hennweb.de/>- **HennWeb**

Permanent link: **<https://wiki.hennweb.de/doku.php?id=programmieren:php:programme:entpacken&rev=1617279242>**

Last update: **01/04/2021 14:14**

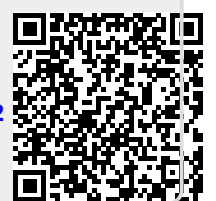